Бывает, что задачей расчета воздуховодов является нахождение величины необходимого давления для передвижения по воздуховодам заданного объема воздуха. В таких случаях обычно уже известны поперечные сечения воздуховодов (как правило, прямоугольных), определяемые конструктивными или архитектурными особенностями здания, и результатом расчета воздуховодов должно стать давление, достаточное для перемещения запланированного потока воздуха.

В третьем случае для расчета воздуховодов требуется вычислить как сечения воздуховодов, так и потребное давление. Этот случай наиболее часто встречается в практике расчета воздуховодов при проектировании систем вентиляции и кондиционирования воздуха, поэтому на нем уместно было бы рассмотреть общую методику и программу аэродинамического расчета воздуховодов.

## **Порядок расчета воздуховодов.**

 - Первым делом производится расчет количества перемещаемого в системе вентиляции воздуха, а также разрабатывается общая схема трассировки воздуховодов.

 - После этого можно приступать к расчету воздуховодов, для чего вычерчивается аксонометрическая схема вентиляции, на которой отмечаются места размещения теплообменных аппаратов, воздухораспределительных и запорно-регулирующих устройств, фасонных частей и их конструкции, а также других узлов и агрегатов, входящих в состав оборудования вентиляции.

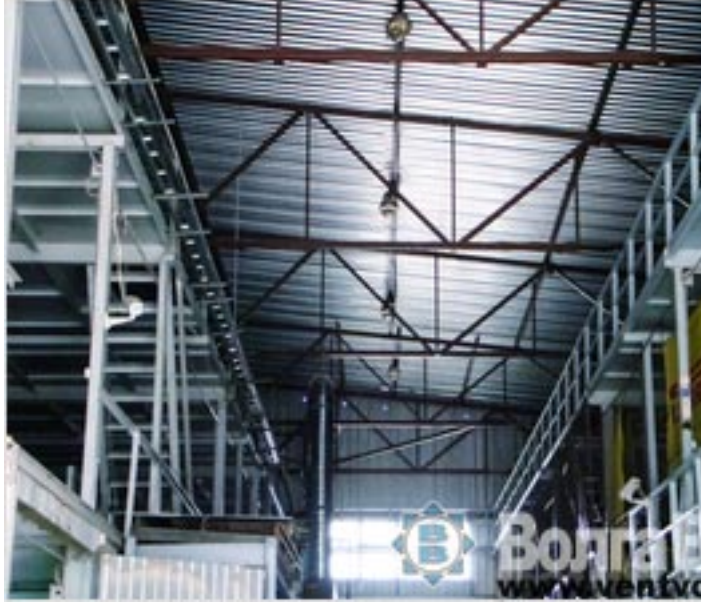

 - Следующий этап в расчете воздуховодов - определение общей протяженности всей трассы воздуховодов, которая вычисляется на основании чертежей, планов и разрезов строительной части здания. На этом этапе расчета воздуховодов их сеть разделяется на отдельные сегменты и на каждом из этих участков рассчитывается расход воздуха.

 - Затем на аксонометрическую схему расчета воздуховодов наносятся значения длины и расхода воздуха для каждого участка.

Далее инженер вентиляции, осуществляющий расчет воздуховодов, выбирает самую протяженную и нагруженную последовательность расчетных сегментов, называемую магистралью. В таблицу аэродинамического расчета воздуховодов заносятся длина и насход воздуха на каждом отрезке магистрали. После этого производится заключительный этап расчета воздуховодов - выбор формы поперечного сечения воздуховодов и расчет сечений участков магистрали.

Все эти операции для вас могут сделать и специалисты нашей компании - ВСС-ПРОЕКТ